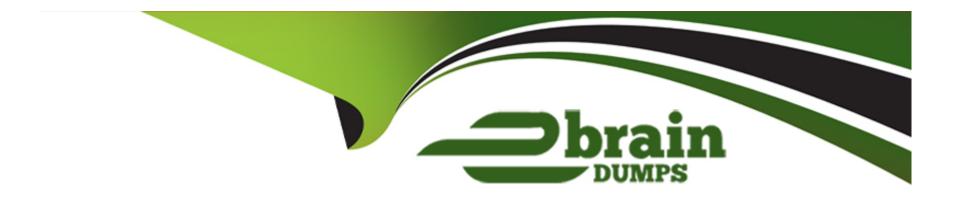

# Free Questions for MD-102 by ebraindumps

Shared by Vargas on 18-01-2024

For More Free Questions and Preparation Resources

**Check the Links on Last Page** 

### **Question Type: Hotspot**

In Microsoft Intune, you have the device compliance policies shown in the following table.

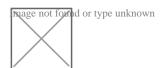

The Intune compliance policy settings are configured as shown in the following exhibit.

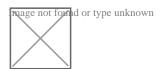

On June 1, you enroll Windows 10 devices in Intune as shown in the following table.

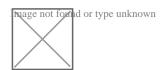

For each of the following statements, select Yes if the statement is true. Otherwise, select No.

NOTE: Each correct selection is worth one point.

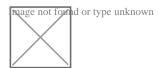

#### **Question Type: Hotspot**

You have a Microsoft 365 E5 subscription that contains a user named User1.

You need to perform the following tasks for User1:

Set the Usage location to Canada.

Configure the Phone and Email authentication contact info for self-service password reset (SSPR).

Which two settings should you configure in the Azure Active Directory admin center? To answer, select the appropriate settings in the answer area.

NOTE: Each correct selection is worth one point.

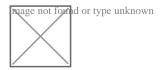

xplanation:

#### **Answer:**

#### **Question Type: Hotspot**

In Microsoft Intune, you have the device compliance policies shown in the following table.

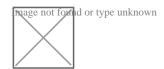

The Intune compliance policy settings are configured as shown in the following exhibit.

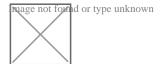

On June 1, you enroll Windows 10 devices in Intune as shown in the following table.

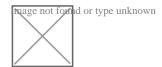

For each of the following statements, select Yes if the statement is true. Otherwise, select No.

NOTE: Each correct selection is worth one point.

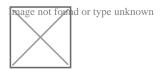

#### **Question Type: Hotspot**

You have a Microsoft 365 E5 subscription that contains a user named User1.

You need to perform the following tasks for User1:

Set the Usage location to Canada.

Configure the Phone and Email authentication contact info for self-service password reset (SSPR).

Which two settings should you configure in the Azure Active Directory admin center? To answer, select the appropriate settings in the answer area.

NOTE: Each correct selection is worth one point.

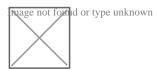

xplanation:

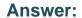

### To Get Premium Files for MD-102 Visit

https://www.p2pexams.com/products/md-102

### **For More Free Questions Visit**

https://www.p2pexams.com/microsoft/pdf/md-102

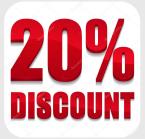